## SAP ABAP table /VIRSA/ZROLDEFD {ROLE DEFINITION - TRANSACTION RECORDS (Deleted)}

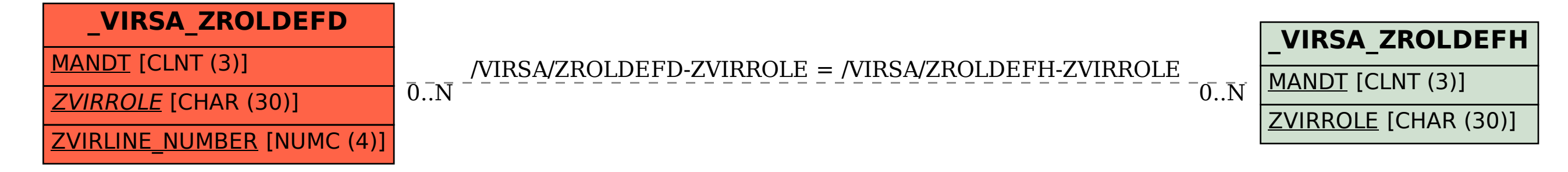